## REMOTE CONTROL

## TILAUS/AKTIVOINTI JA KÄYTTÖ

Tässä käyttöoppaassa kerrotaan, miten voit aktivoida Remote Control palvelun autoosi.

Remote Control palvelun käyttämiseksi tarvitset ensin MYPEUGEOT-tilin ja rekisteröi autosi. Jos et ole vielä asentanut mobiilisovellusta älypuhelimeesi, voit tehdä sen helposti lataamalla sovelluksen Google Play Storesta tai App Storesta.

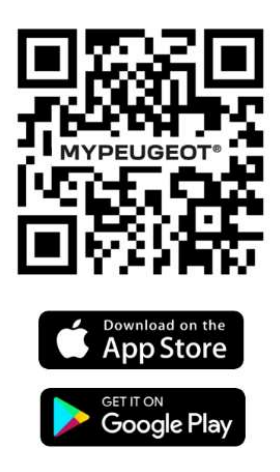

Avaa MYPEUGEOT-sovellus, siirry Palvelut-kaupan osioon ja valitse "Löydä" aktivoidaksesi Remote Control palvelu. Napauta " ALOITA AKTIVOINTI " ja noudata muutamia ohjeita aktivoidaksesi uuden palvelusi.

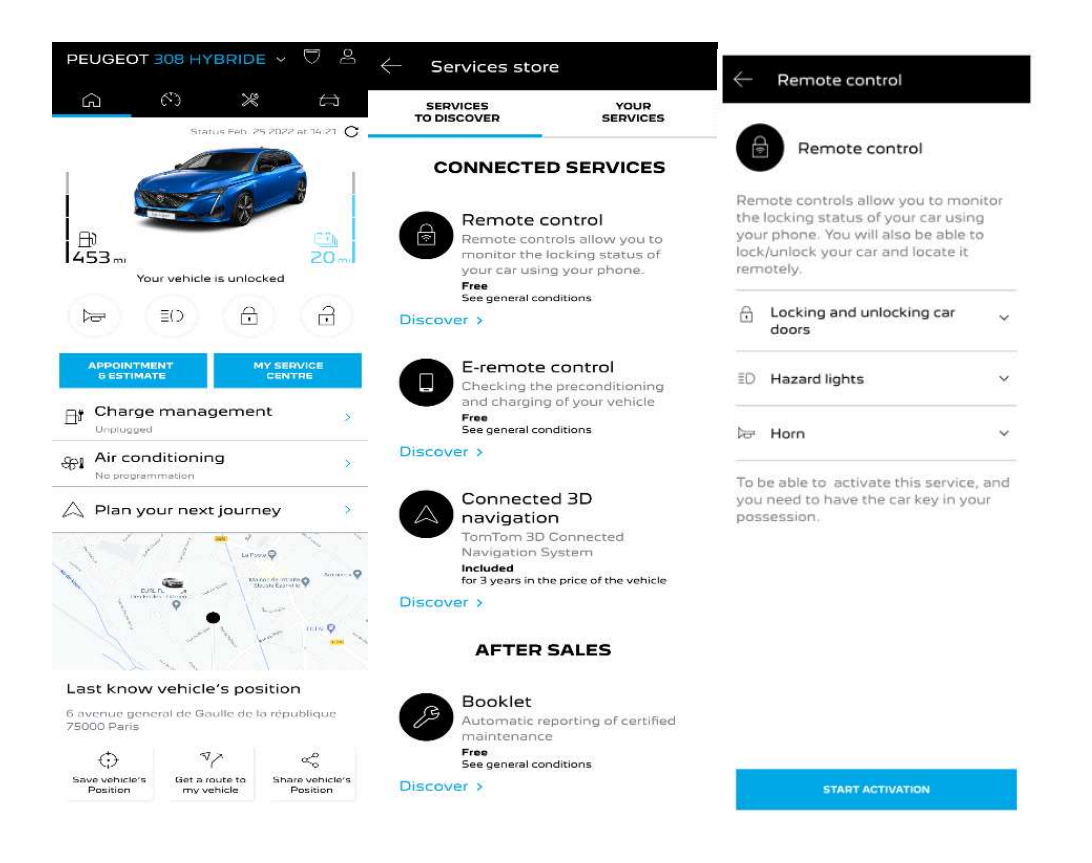

Ohjaudut palvelun aktivointisivulle, jossa voit lukea, mitä Remote Control Etähallintapalvelu on ja mitä etuja saat tämän palvelun ansiosta. Selaa alaspäin ja napauta "HANKI"-painiketta jatkaaksesi palvelun aktivointia.

Remote Control palvelun aktivoimiseksi on tärkeää lukea ja hyväksyä yleiset ehdot, ja kun olet tallentanut asetuksesi, voit aloittaa aktivointiprosessin mobiilisovelluksen kautta napauttamalla vain "JATKA MYPEUGEOT:iin".

Tässä hetkessä sinun on noudatettava kolmea vaihetta, jotka vievät vain muutaman minuutin, ja lopussa voit alkaa nauttia kaukosäätimestäsi. Vahvista alussa, että olet jo lukenut ja hyväksynyt ehdot, ja aloita sitten aktivointi.

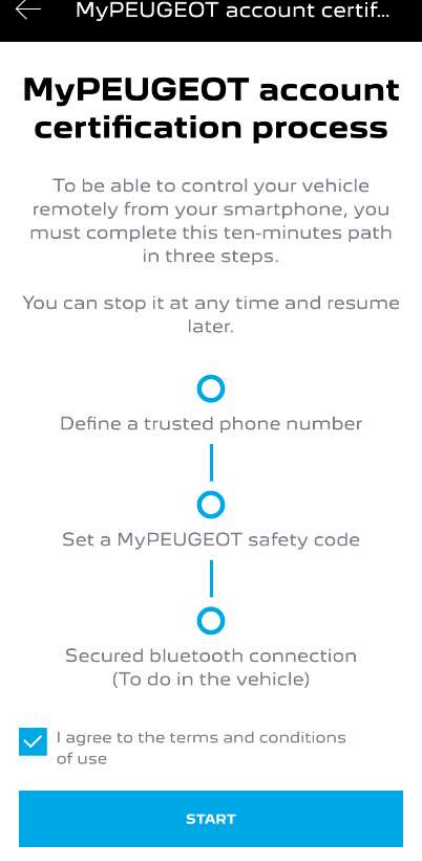

⦁ Syötä puhelinnumerosi ja tekstiviestillä saamasi koodi.

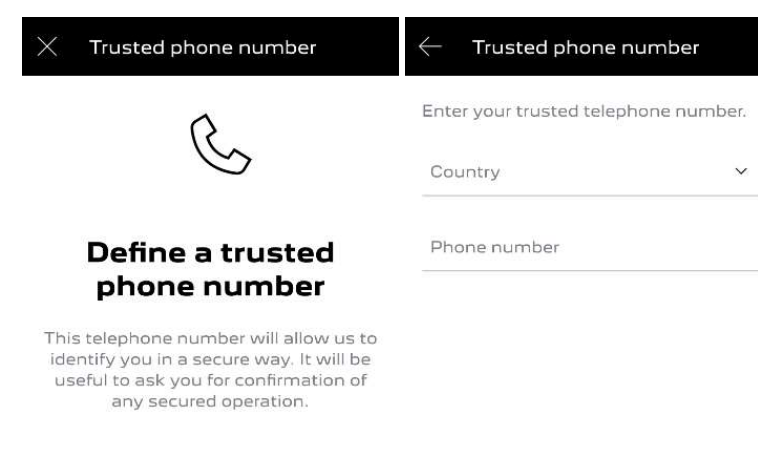

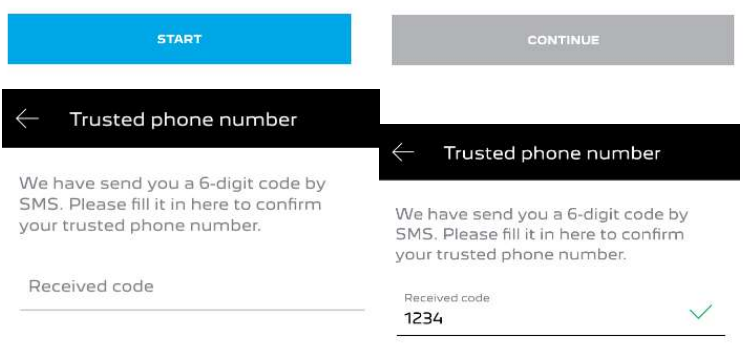

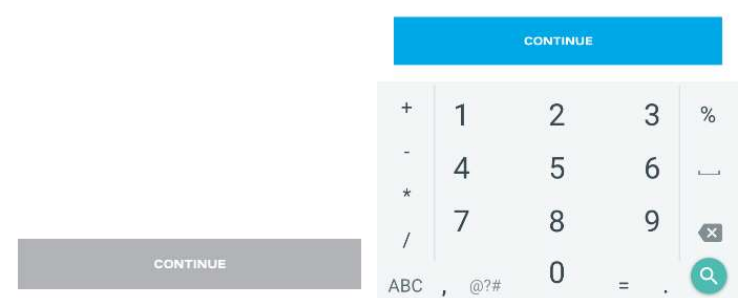

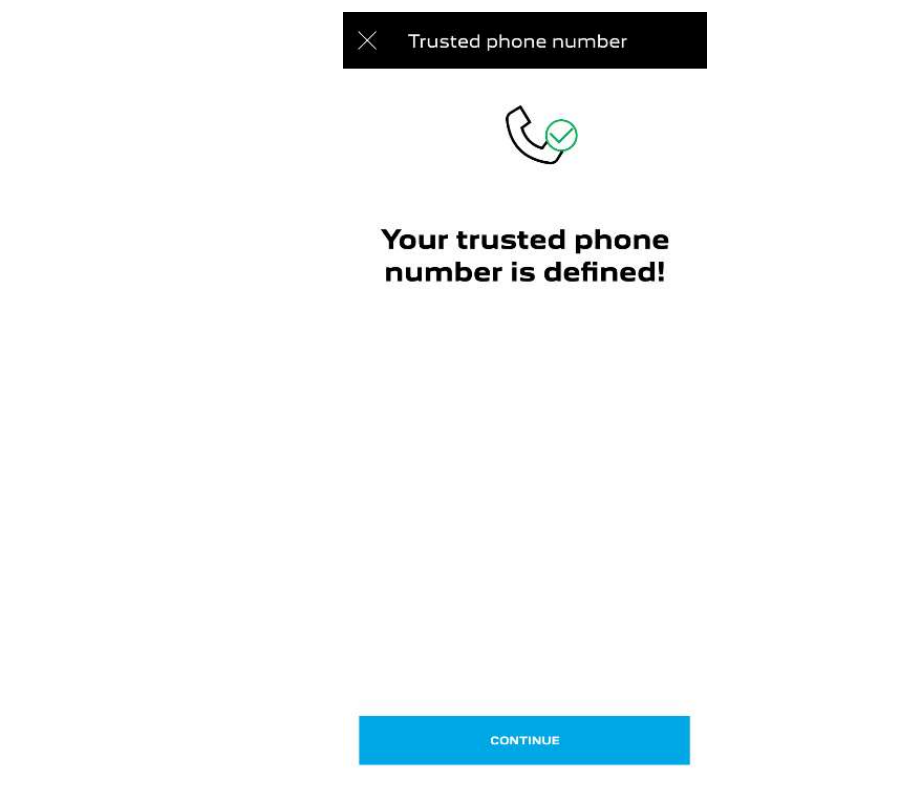

⦁ Luo henkilökohtainen 4-numeroinen turvakoodi. Tämän vaiheen aloittamiseksi saat väliaikaisen koodin tekstiviestillä. Aseta se ensin puhelimesi rekisteröintiä varten ja luo sitten turvakoodisi. Tämän koodin avulla voit turvata etäyhteyden autoosi ja käyttää kauko-ohjaustoimintoja.

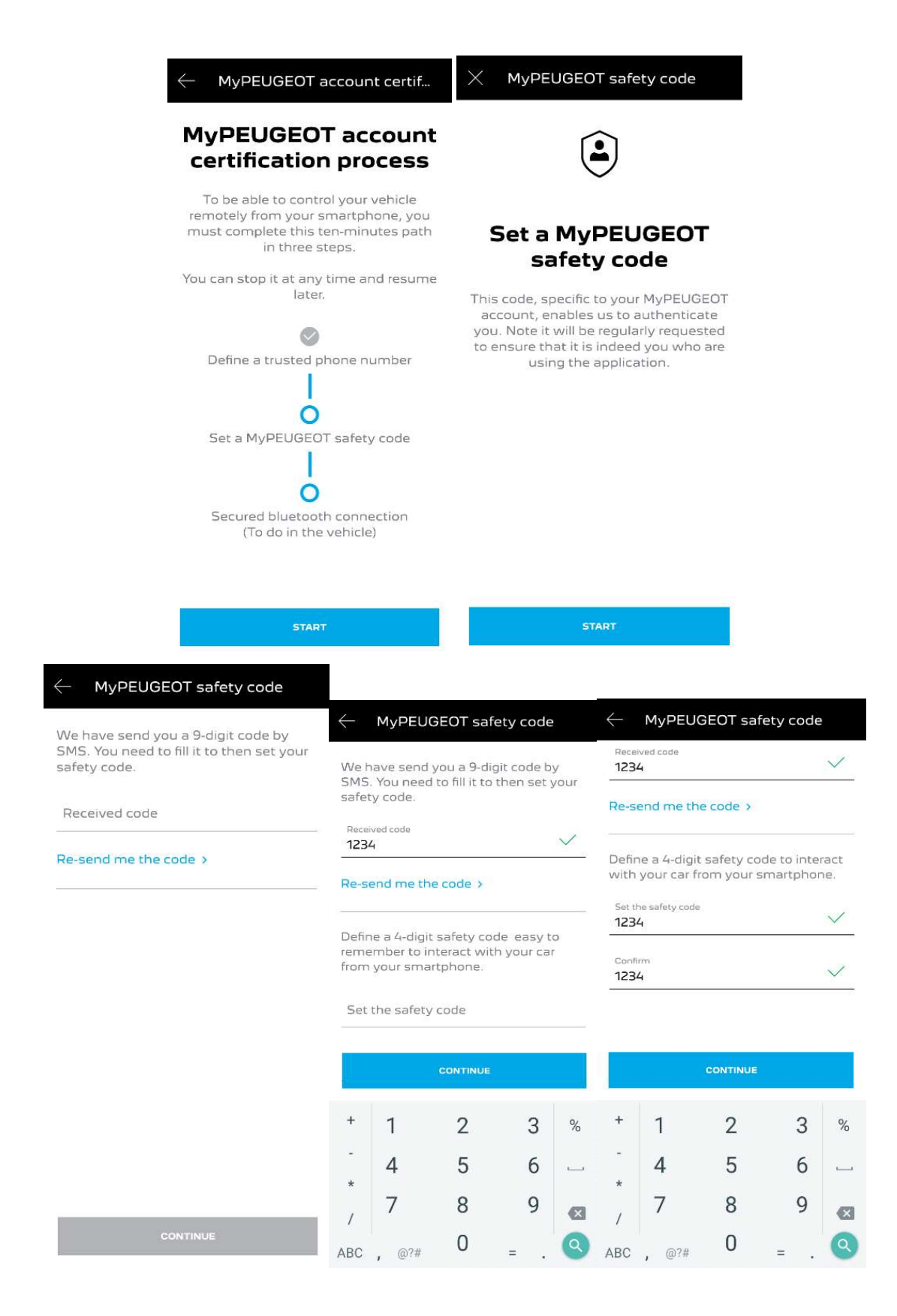

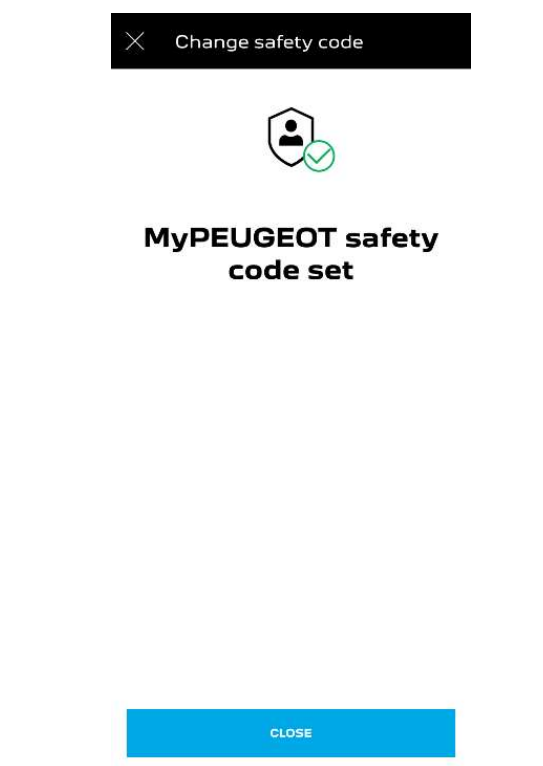

⦁ Liitä matkapuhelin ajoneuvoon Bluetooth-yhteyden avulla. Mene ajoneuvoosi, käynnistä moottori, kytke matkapuhelimesi Bluetooth päälle ja käynnistä yhdistäminen napsauttamalla " YHDISTÄ".

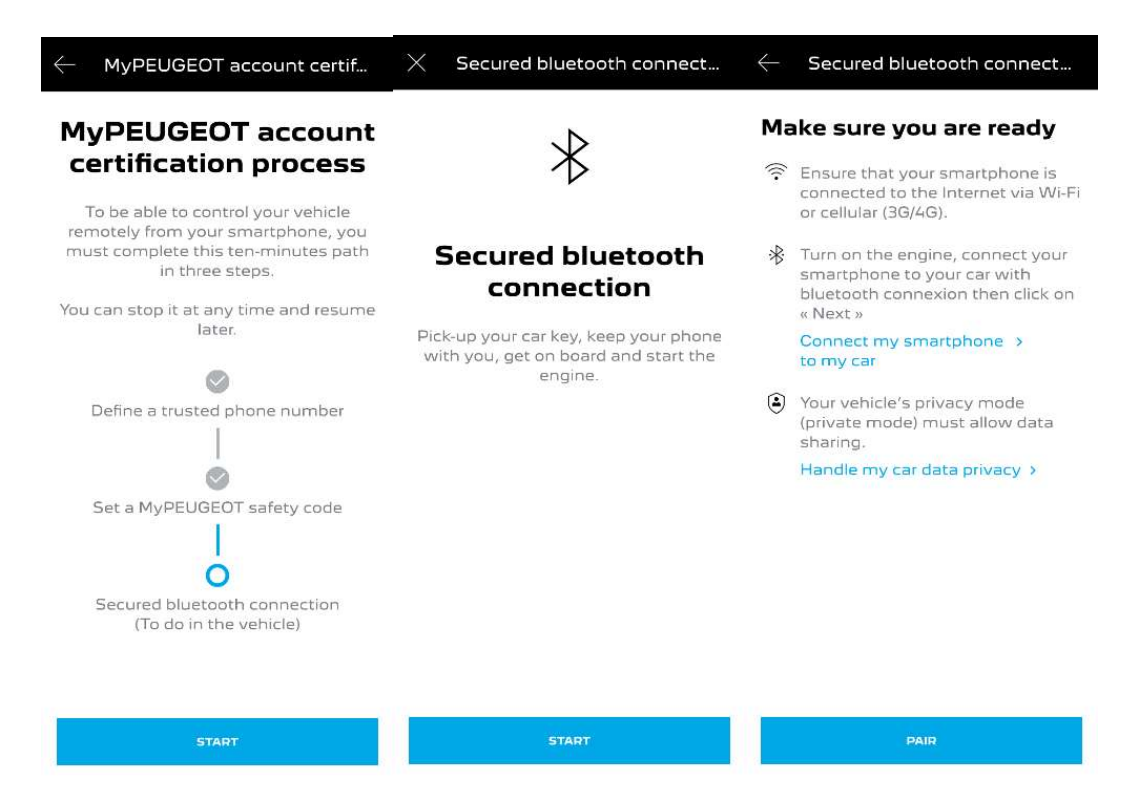

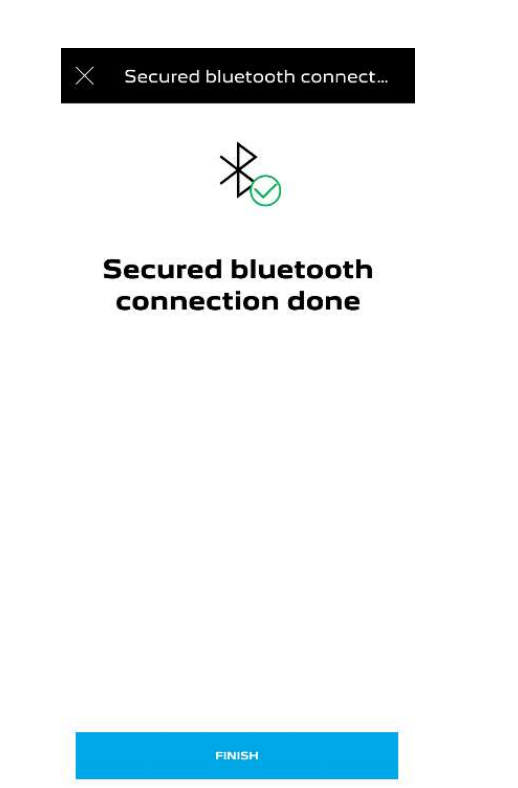

Nyt Etähallintapalvelu on aktiivinen: sinua saatetaan pyytää päivittämään ajoneuvon laiteohjelmisto, jotta voit nauttia kaikista ominaisuuksista ja hallita autoasi etänä.

## MITEN REMOTE CONTROL PALVELUA KÄYTETÄÄN:

Kun olet aktivoinut Remote Control etähallintapalvelu ajoneuvoosi, voit hallita autosi lukitustilaa, lukita ja avata ovet tai kytkeä valot ja torven päälle muutamalla yksinkertaisella toimenpiteellä.

Jotta voit kauko-ohjata autoasi, sinun tarvitsee vain avata "MYPEUGEOT"-sovellus, valita sen komennon kuvake, jonka haluat lähettää ajoneuvoosi, vahvistaa toimenpide ja odottaa muutama sekunti.

Muista, että joka 7. päivä sinun on vahvistettava etäkäskyt turvakoodillasi.

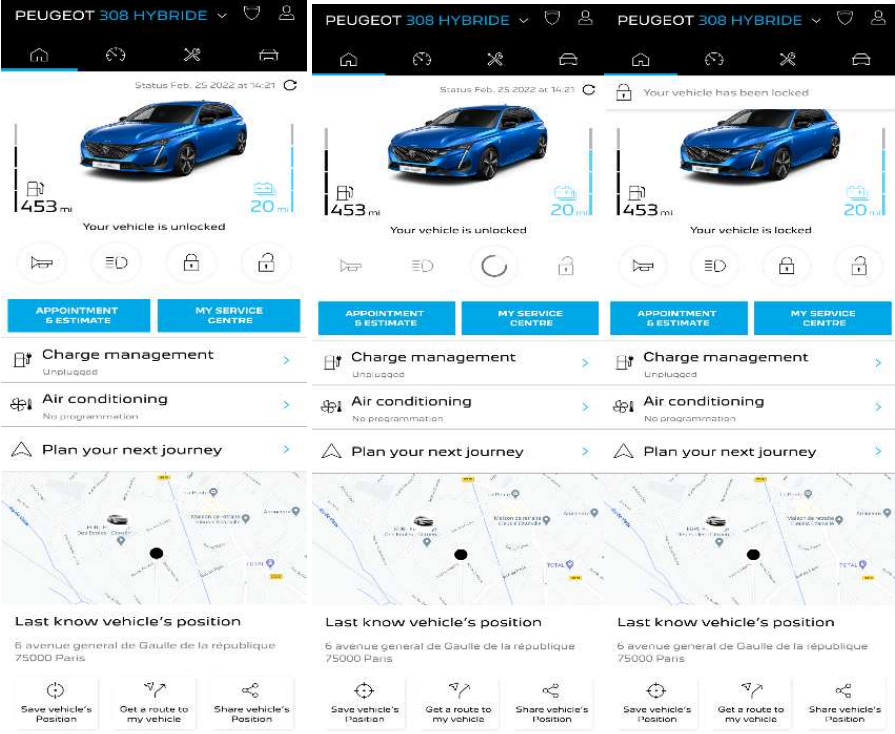